## **ECE 4750 Computer Architecture** Section 7: Open-Source Hardware

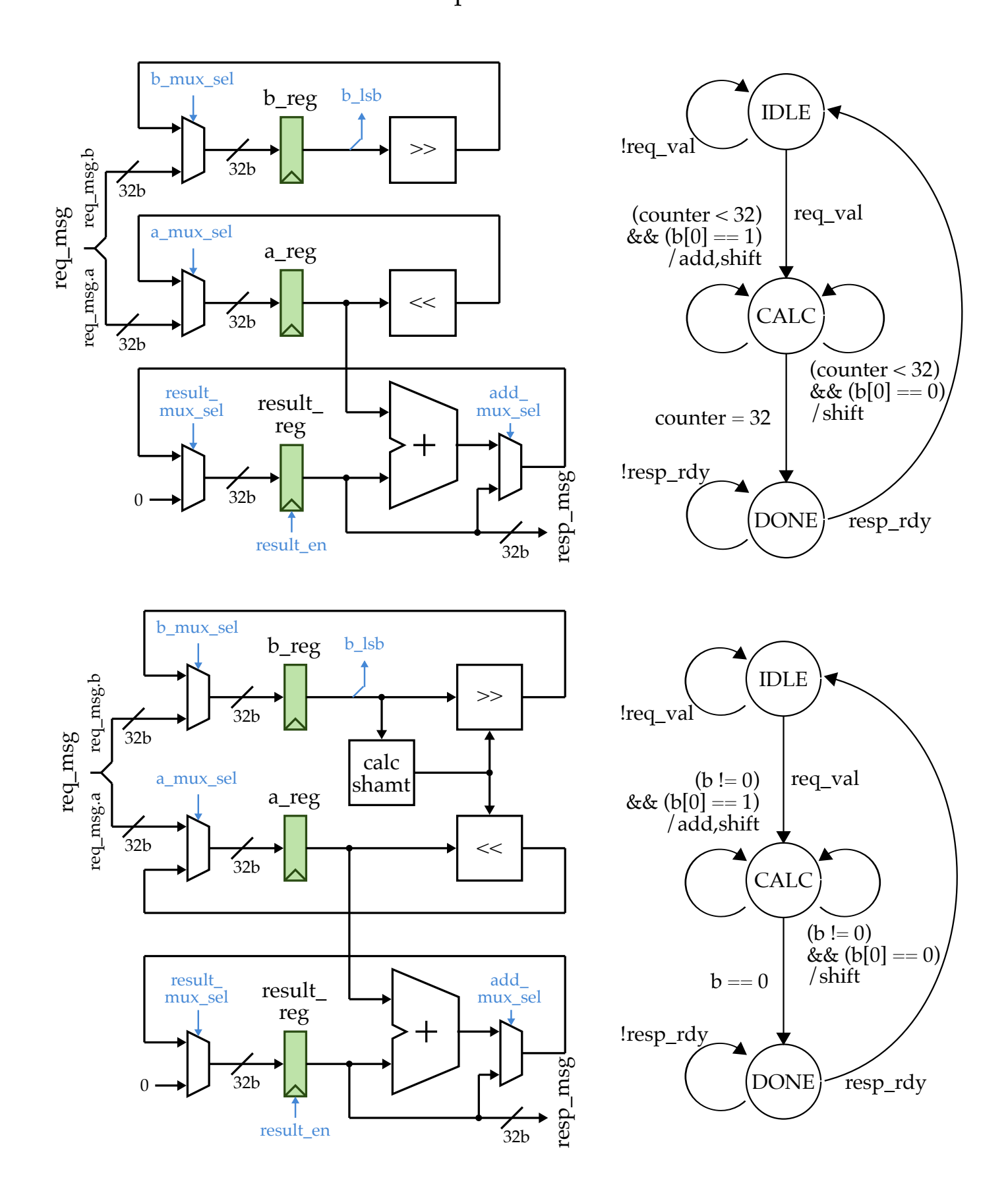

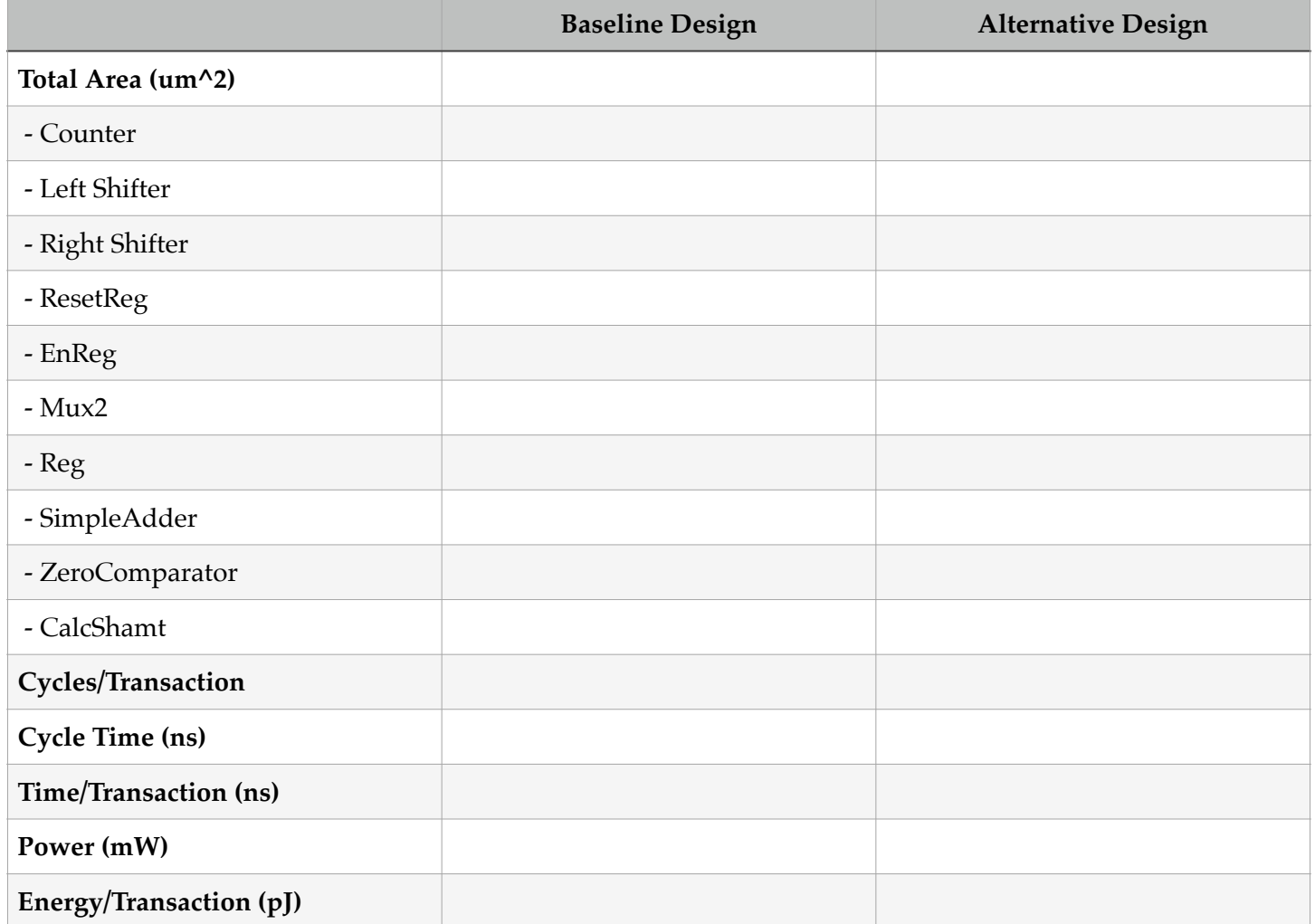

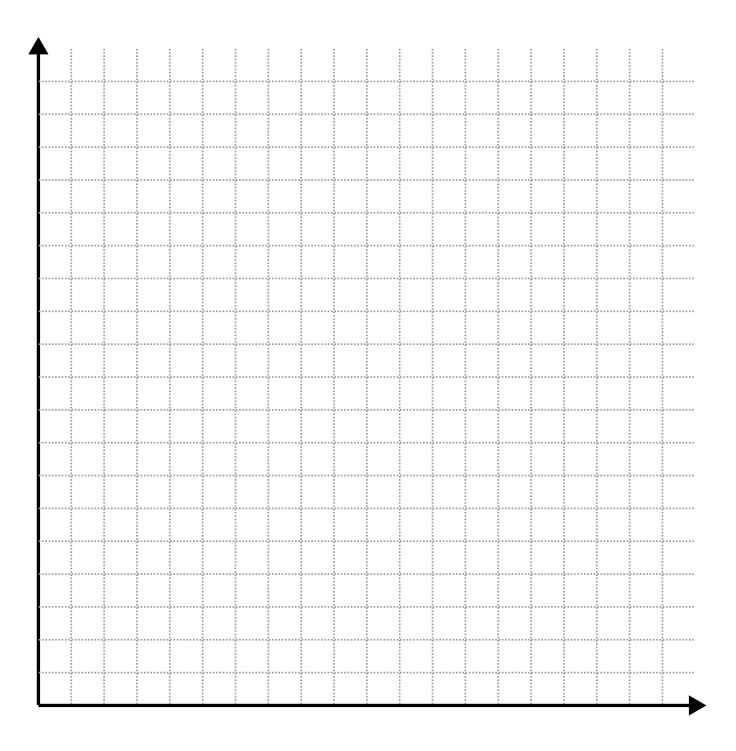

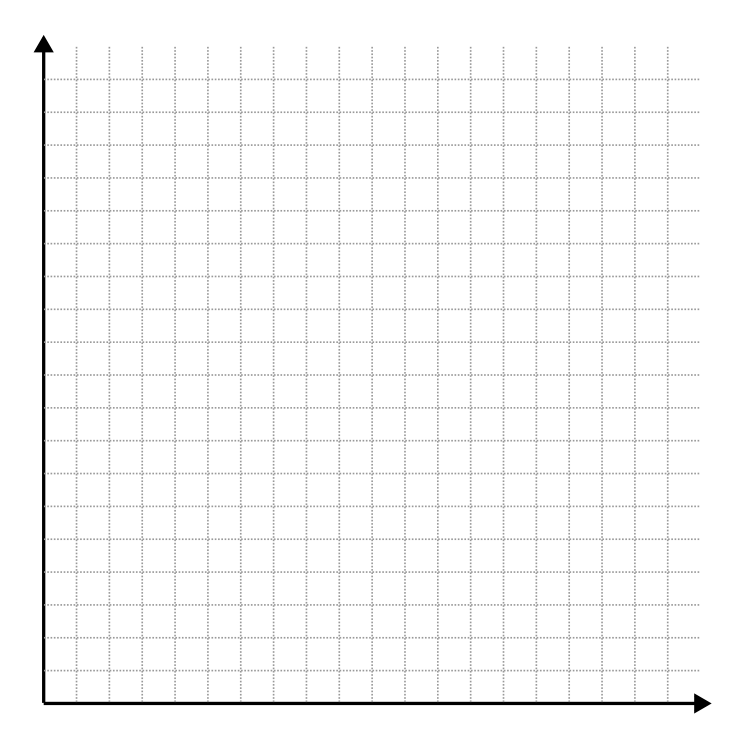